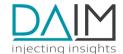

## DAIM Edge Computing Platform **API Specification**

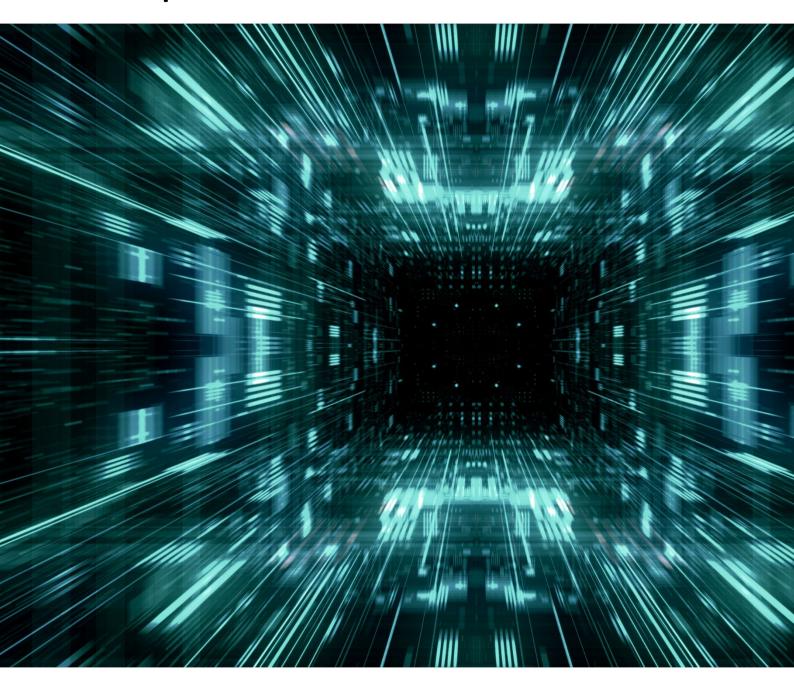

30.05.2023

No liability is assumed for any damage caused by applying examples contained in this document.

Copyright by DAIM GmbH, All rights reserved

## Edge Device Management API Specification (2.0.8) (OAS3)

Edge Device Management API endpoints.

EdgeDevices are managed entities that represent a physical device. Each device is owned by a Customer. One or multiple Machines can be attached to an Edge Device. Each EdgeDevice has a dedicated SystemVersion that defines the OS packages, file system structure and management services that are running. Each EdgeDevice has a dedicated Deployment that defines, which Edge Applications Images can be running as Containers on the EdgeDevice.

Each Deployment consists of a set of dedicated Application Images that are tuples of Application and Images that are to be deployed as Edge Applications Containers. Each Application defines a unique container name and docker image that can be running on an Edge Device.

Configurations are the central element of how to configure a running edge application. It can contain either a set of environment variables or ansible variables. ConfigurationFiles are used to mount external files into a running edge application. It can contains a path, filename and the file content. Configurations and ConfigurationFiles are always associated with an distinct Application via the property applicationId. By added tags to Configurations and ConfigurationFiles it is possible to control, on which EdgeDevices they will be applied when a Deployment is triggered. If an EdgeDevice contains at least on tag that is also present in a Configuration or ConfigurationFile, it will be applied to the corresponding Application when it is part of the EdgeDevice's Deployment. ENV variables will be set when container is started. Configured files will be created and mounted inside docker container on startup. Variables are used by edgedevice-update (script executed when deployment is triggered) and can be set in Applications and Configurations, which will have affects on deployed containers on the device. Following variables are allowed to be set:

- aliases: A list of aliases for this container in the network apps\_network. Always contains the app name as element. Examples:
  - "aliases": "[\"database\"]"
- *command*: Command to execute when the container starts. A command may be either a string or a list. Overrides the command defined by the container image. Examples:
  - "command": "[\"supervisord\", \"-nc\", \"/etc/supervisor/supervisord.conf\"]"
  - "command": "/run.sh"
- data\_target: Path in container where to bind an app-specific data volume. This automatically creates a docker volume {{ app }} data if set. Examples:
  - "data target": "/data"
- *extra\_hosts*: Dictionary of host-to-IP mappings to be added in container's /etc/hosts. Always contains entries host.docker.internal and gateway.docker.internal for the docker host IP address. Examples:
  - "extra hosts": "{"example.net": "192.0.2.42"}"
- memory: The memory limit in format <number>[<unit>]. Number is a positive integer. Unit can be B (byte), K (kibibyte, 1024B), M (mebibyte), G (gibibyte), T (tebibyte), or P (pebibyte). Omitting the unit defaults to bytes. Examples:
  - o "memory": "256M"
- network\_mode: Connect the container to a network. Only set to "host" if absolutely required. Choices: bridge (= default), host. Examples:
  - "network mode": "host"
- ports: List of ports to publish from the container to the host. Examples:
  - "ports": "[\"8080:80\", \"120.0.0.1:9080:81\", \"9000-9005:8001-8006\", \"0.0.0.0:8443:443\"]"
- tmpfs: List of tmpfs directories. Examples:
  - "tmpfs": "[\"/run\"]"
- *workdir*: Path to the working directory. Overrides the workdir defined by the container image. Examples:
  - "workdir": "/home/app"

No other edgedevice-update variables can be set via the Edge Device Management API (whitelist). Each Machine represents a physical machine at the Customer site that can be connected to an Edge Device.

Machines can be grouped in Sites, each Machine can only be assigned to one Site or no Site. Machines can be attached to either exactly one Edge Device or no Edge Device.

Terms of service

DAIM GmbH - Website Send email to DAIM GmbH

**Commercial License** 

## Servers

http://localhost:9010/api/v1 - DAIM Device Management API

| Edge D | Devices                                                                                  | ^                                      |
|--------|------------------------------------------------------------------------------------------|----------------------------------------|
| POST   | /edgeDevices Post a single new edge device object                                        | createEdgeDevice 🗸                     |
| GET    | /edgeDevices Fetch all existing edge devices                                             | getAllEdgeDevices 🗸                    |
| GET    | /edgeDevices/profiles Fetch all existing edge devices profiles                           | getAllEdgeDeviceProfi<br>les           |
| POST   | /edgeDevices/bulkDeployments associated to given list of Ed this operation cannot be und | lgeDevices (Note: ulkDeplo ~           |
| GET    | Get status of running by given unid that was POST to /edgeDevices/bulkDeployments/{uuid} | as started via eploymen >              |
| GET    | /edgeDevices/search/findByForeignId Find EdgeDevices b Foreign ID                        | y findEdgeDevicesByFo veignId          |
| GET    | /edgeDevices/{id} Fetch single edge devices with given id                                | getEdgeDevice 🗸                        |
| PUT    | /edgeDevices/{id} Update Edge Device                                                     | putEdgeDevice 🗸                        |
| PATCH  | /edgeDevices/{id} Update Edge Device                                                     | patchEdgeDevice 🗸                      |
| DELETE | /edgeDevices/{id} Delete single edge device with given id                                | deleteEdgeDevice 🗸                     |
| GET    | /edgeDevices/{id}/customer Get Customer associated to EdgeDevice                         | getCustomerOfEdgeDe vice               |
| GET    | /edgeDevices/{id}/containers Fetch containers of a single devices with given id          | edge <b>getContainersOfE dgeDevice</b> |

| GET       | <pre>/edgeDevices/{id}/containers/{name}</pre>      | Fetch single container with gi<br>name of a single edge device<br>with given id                                                |                                                        |
|-----------|-----------------------------------------------------|----------------------------------------------------------------------------------------------------|--------------------------------------------------------|
| GET       |                                                     | attached machines of a single<br>ces with given id                                                                             | getMachinesOfE<br>dgeDevice                            |
| POST      |                                                     |                                                                                                    | reateMachineForE<br>geDevice                           |
| GET       | /edgeDevices/{id}/configurations equ                | d all Configurations whose tagual to one of the tags in this geDevice's tags list.                                             | g is getConfigura<br>tionsOfEdgeD ~<br>evice           |
| POST      |                                                     | d new configuration to a<br>gle edge device with given                                                                         | createConfigurat<br>ionForEdgeDevice                   |
| GET       | /edgeDevices/{id}/configurationFiles                | Find all ConfigurationsFiles whose tag is equal to one of tags in this EdgeDevice's tallist.                                   |                                                        |
| POST      | /edgeDevices/{id}/configurationFiles                | Add new configuration files to a single edge device with given id                                                              | createConfigura<br>tionFileForEdge ~<br>Device         |
| GET       |                                                     | ctive deployment of a single evice with given id                                                                               | getDeploymentOf<br>EdgeDevice                          |
| POST      | EdgeDevice /edgeDevices/{id}/deploy preview of the  | oloyment which is currently as<br>(optional query parameter "d<br>ne configuration which would l<br>Deployment on this EdgeDev | ryRun" to get a <b>ormD</b><br>be applied, <b>eplo</b> |
| GET       | /edgeDevices/{id}/gitLogs Fetch git lo with given i |                                                                                                    | getGitLogsOfEdge<br>Device                             |
| POST      | /edgeDevices/{id}/logs UUID can be u                | ing of system logs; the returned used to download them using the soon as they are available                                    |                                                        |
| GET       | /edgeDevices/{id}/logs/{uuid} Fetch logs            | recorded system getReco<br>ogs                                                                                                 | ordedEdgeDeviceL 🗸                                     |
| GET       |                                                     | System Version of getSyeDevice geDevice                                                                                        | ystemVersionOfEd vice                                  |
| Customers |                                                     |                                                                                                    |                                                        |
|           |                                                     |                                                                                                    |                                                        |

**POST** 

/customers Post a single new customer object

createCustomer

| GET    | /customers Fetch all existing customers                                               | getAllCustomers 🗸               |
|--------|---------------------------------------------------------------------------------------|---------------------------------|
| GET    | /customers/{id} Fetch single customer with given id                                   | getCustomer 🗸                   |
| PUT    | /customers/{id} Update a Customer (providing all fields)                              | putCustomer 🗸                   |
| PATCH  | /customers/{id} Update a Customer (providing a subset of fields                       | s) patchCustomer 🗸              |
| DELETE | /customers/{id} Delete single customer with given id                                  | deleteCustomer ✓                |
| GET    | /customers/search/findByForeignId Find Customers by Foreign ID                        | findCustomersByFore vignId      |
| GET    | /customers/{id}/machines Fetch all machines of a single custor with given id          | mer getMachinesOfCus<br>tomer   |
| POST   | /customers/{id}/machines                                                              | createMachineForCus vomer       |
| GET    | /customers/{id}/users Get Users for a single Customer                                 | getUsersForCustomer ✓           |
| POST   | /customers/{id}/users                                                                 | reateUserForCustomer 🗸          |
| GET    | /customers/{id}/sites Fetch all sites of a single customer with given id              | getSitesOfCustom v              |
| POST   | /customers/{id}/sites                                                                 | <pre>post_customersid_</pre>    |
| POST   | /customers/{id}/edgeDevices                                                           | post_customersid<br>edgeDevices |
| GET    | /customers/{id}/edgeDevices Fetch all edge devices of a single customer with given id | getEdgeDevicesO<br>fCustomer    |
| Machin | ies                                                                                   | ^                               |
| GET    | /machines Fetch all existing machines                                                 | getAllMachines 🗸                |
| POST   | /machines Create a new Machine                                                        | createMachine 🗸                 |
| POST   | /machines/batch Create a batch of multiple machines                                   | createMachines 🗸                |

| DELETE                               | /machines/batch Delete a batch of multiple Machines                                                                                                    | deleteMachines ✓                                                                                                    |
|--------------------------------------|----------------------------------------------------------------------------------------------------|----------------------------------------------------------------------------------------------------|
| GET                                  | /machines/{id} Fetch single machine with given id                                                                                                    | getMachine 🗸                                                                                                    |
| PUT                                  | /machines/{id} Update Machine                                                                                                    | putMachine 🗸                                                                                                    |
| PATCH                                | /machines/{id} Update Machine                                                                                                    | patchMachine 🗸                                                                                                    |
| DELETE                               | /machines/{id} Delete single machine with given id                                                                                                    | deleteMachine 🗸                                                                                                    |
| GET                                  | /macnines/search/findByForeignid '                                                                                                    | findMachinesByForeig v                                                                                                    |
| GET                                  | /machines/{id}/customer Fetch customer of single machine with given id                                                                                                    | n getCustomerOfMach vine                                                                                                    |
| GET                                  | /machines/{id}/edgeDevice Fetch attached edge device of singl machine with given id                                                                                                    | e getEdgeDeviceOf<br>Machine                                                                                                    |
|                                      | (machines (Cid ) (site   Fatabasita of simple machines with six and id                                                                                                    | gotSitoOfMachina \/                                                                                                    |
| GET                                  | /machines/{id}/site Fetch site of single machine with given id                                                                                                    | getSiteOfMachine ✓                                                                                                    |
|                                      | urations                                                                                                    | getsIteotriaciilie                                                                                                    |
|                                      | urations                                                                                                    | getSiteOfMachine    A  getAllConfigurations                                                                                                    |
| Config                               | urations                                                                                                    | ^                                                                                                    |
| Config                               | urations /configurations Fetch all existing configurations                                                                                                    | getAllConfigurations ∨                                                                                                    |
| Config                               | /configurations Fetch all existing configurations  /configurations Create a new Configuration  /configurations /batch Create a batch of multiple                                                                                                    | createConfiguration   createConfiguration   createConfiguration                                                                                                  |
| Config  GET  POST  POST              | /configurations Fetch all existing configurations  /configurations Create a new Configuration  /configurations/batch Create a batch of multiple Configurations  /configurations/batch Delete a batch of multiple                                                                                                    | createConfiguration  createConfiguration  createConfiguration  deleteConfiguration                                                                               |
| Config  GET  POST  POST  DELETE      | /configurations Fetch all existing configurations  /configurations Create a new Configuration  /configurations/batch Create a batch of multiple Configurations  /configurations/batch Delete a batch of multiple Configurations                                                                                              | createConfiguration  createConfiguration  createConfiguration  s  deleteConfiguration  s                                                                         |
| Config  GET  POST  POST  DELETE  GET | /configurations Fetch all existing configurations  /configurations Create a new Configuration  /configurations/batch Create a batch of multiple Configurations  /configurations/batch Delete a batch of multiple Configurations  /configurations/batch Configurations  /configurations/fid} Fetch single configuration by id | createConfiguration \times  createConfiguration \times  createConfiguration \times  deleteConfiguration \times  getConfiguration \times  putConfiguration \times |

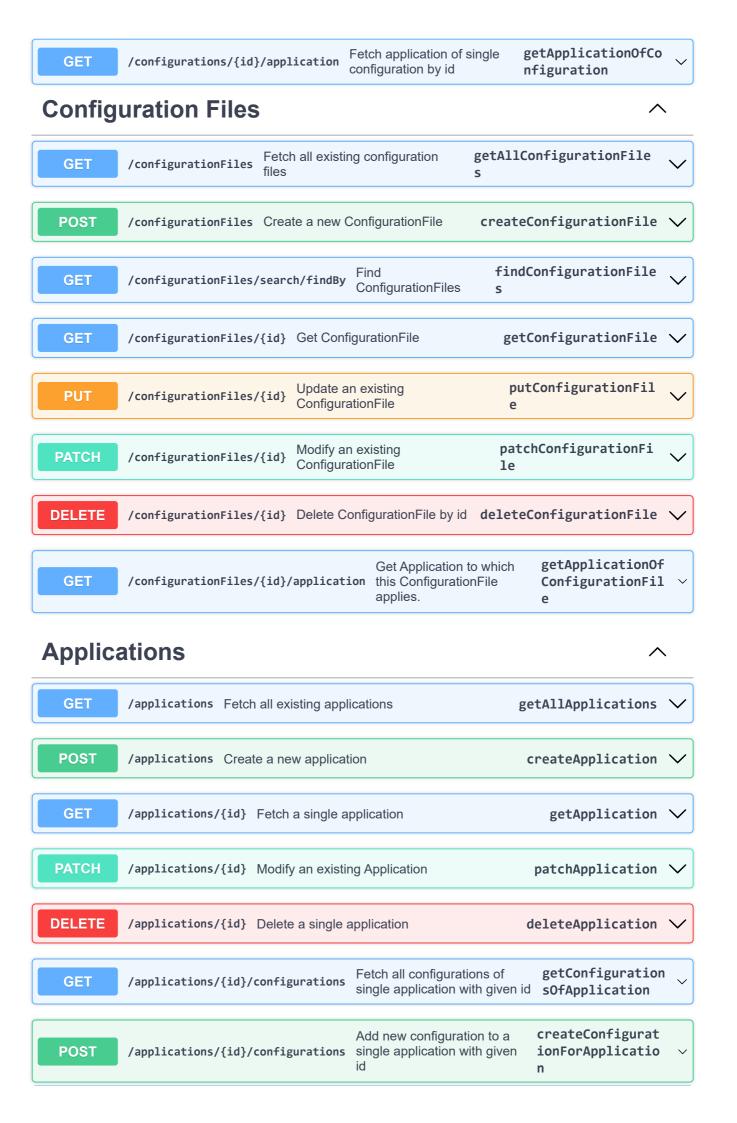

| GET    | /applications/{id}/configurationFiles     | Fetch all associated <b>getConfigurationFil</b> configuration files <b>esOfApplication</b>                                                                                                    |
|--------|-------------------------------------------|----------------------------------------------------------------------------------------------------|
| POST   | /applications/{id}/configurationFiles     | Add new configuration file to a single application with given id createConfigurat ionFileForApplic vation                                                                                                    |
| GET    | /applications/{id}/deploymentPreview      | Get a preview of the configuration which would be applied when deploying this Application to the EdgeDevice with the given edgeDeviceId.  getAppli cationDe ployment Preview                                                                                                    |
| GET    | /applications/{id}/deploymentConfigur     | Get a list of all Configurations which would be considered when deploying this Application to the EdgeDevice with the given edgeDeviceld. Note that when an environment or template variable is defined in more than one Configuration, only the variable definition of the last of these Configurations is effectively used for deployment. |
| GET    | /applications/{id}/deploymentFiles m na C | et a list of all ConfigurationFiles which would e considered when deploying this Application the EdgeDevice with the given dgeDeviceld. Note that this list may contain onDe plultiple ConfigurationFiles with same path and ame combination. In this case, only the last onfigurationFile will effectively be used for the deployment.      |
| GET    |                                           | list of all Deployments getDeploymentsOf Application Application                                                                                                    |
| Deploy | ments                                     | ^                                                                                                    |
| GET    | /deployments Fetch all existing deployme  | ents getDeployments 🗸                                                                                                    |
| POST   | /deployments Create a new deployment      | createDeployment 🗸                                                                                                    |
| GET    | /deployments/{id} Fetch a single deploy   | ments getDeployment 🗸                                                                                                    |
| PATCH  | /deployments/{id} Modify an existing De   | eployment patchDeployment $\checkmark$                                                                                                    |
| DELETE | /deployments/{id} Delete a single deploy  | yment <b>deleteDeployment</b> ✓                                                                                                    |

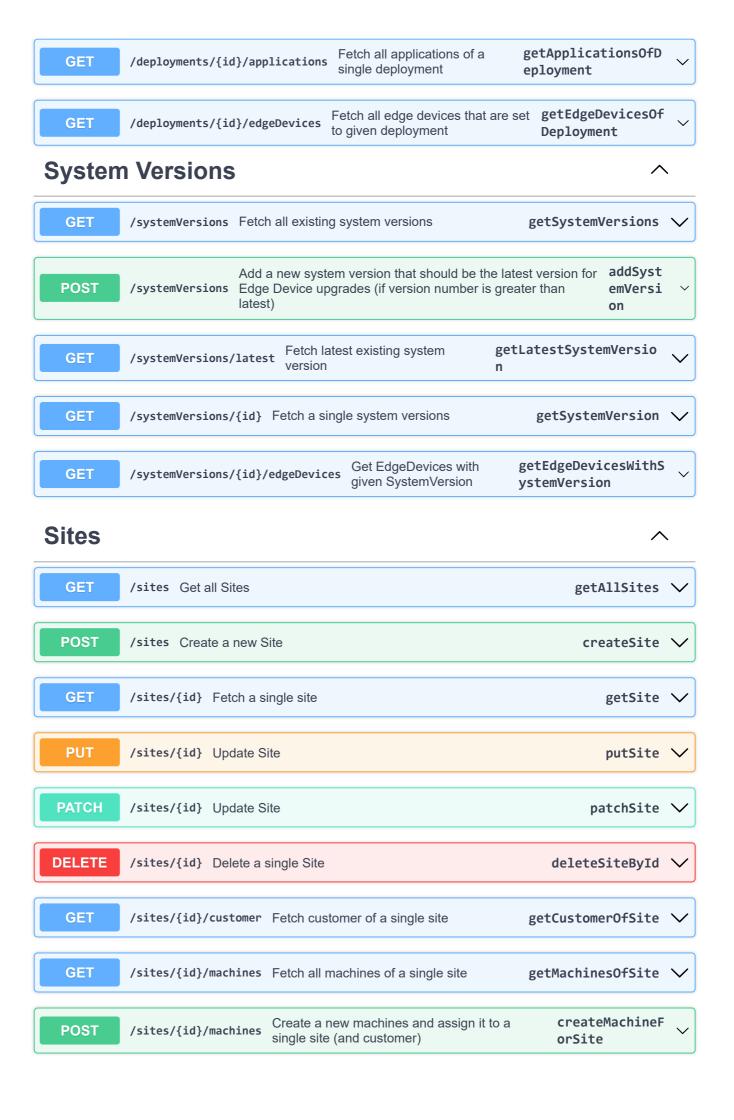

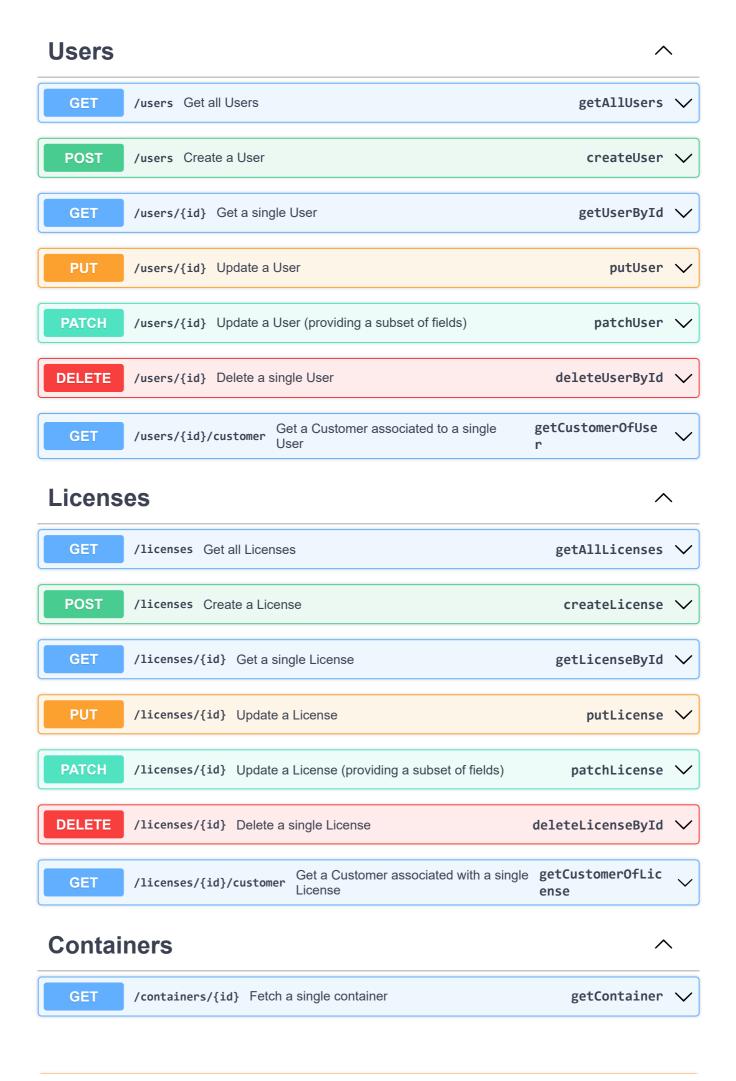

| PUT        | /containers/{id} Update all container fields (only allowed when debugMode is enabled on containing edge device) putCont ainer                                                                                               | <u>~</u> |  |
|------------|----------------------------------------------------------------------------------------------------|----------|--|
| PATCH      | /containers/{id} Update specific container fields (only allowed when debugMode is enabled on containing edge device) patchCon tainer                                                                                        | <b>~</b> |  |
| POST       | /containers/{id}/start Start a single container on its edge device (as docker container) startConta iner                                                                                                    | <b>~</b> |  |
| POST       | /containers/{id}/restart   Restart a single container on its edge device   restartCont   (as docker container)   ainer                                                                                                    | <b>~</b> |  |
| POST       | /containers/{id}/stop Stop a single container on its edge device (as docker container) stopContai ner                                                                                                    | <b>~</b> |  |
| GET        | /containers/{id}/logs Fetch system logs of single container since given timestamp getContainer Logs                                                                                                    | <b>~</b> |  |
| POST       | /containers/{id}/reset Stop a single container on its edge device, clear all configuration directories and restart docker container ntainer                                                                                 | <b>~</b> |  |
| GET        | /containers/{id}/customConfigurationFiles                                                                                                    | ~        |  |
| PUT        | /containers/{id}/customConfigurationFiles                                                                                                    | ~        |  |
| POST       | /containers/{id}/customConfigurationFiles  Add mounted files of this container (based on Application - ConfigurationFiles), return array of merged files  postCon tainerC ustomFi les                                       | ~        |  |
| DELETE     | /containers/{id}/customConfigurationFiles  Remove mounted files of this container (based on Application - ConfigurationFiles), return array of remaining files  Remove mounted files of this containe rousine rCustom Files | ×        |  |
| GET        | /containers/{id}/edgeDevice Get EdgeDevice on which this container Edge Container is on. getContainer Edge Device                                                                                                    | <b>~</b> |  |
| GET        | /containers/{id}/application Get Application on which this Container is based on. getContainerApp lication                                                                                                    | <b>~</b> |  |
| Accounting |                                                                                                    |          |  |
| GET        | /accounting/devices Find productive EdgeDevices with attached production Machines for accounting findProductiveE dgeDevices                                                                                                 | ~        |  |